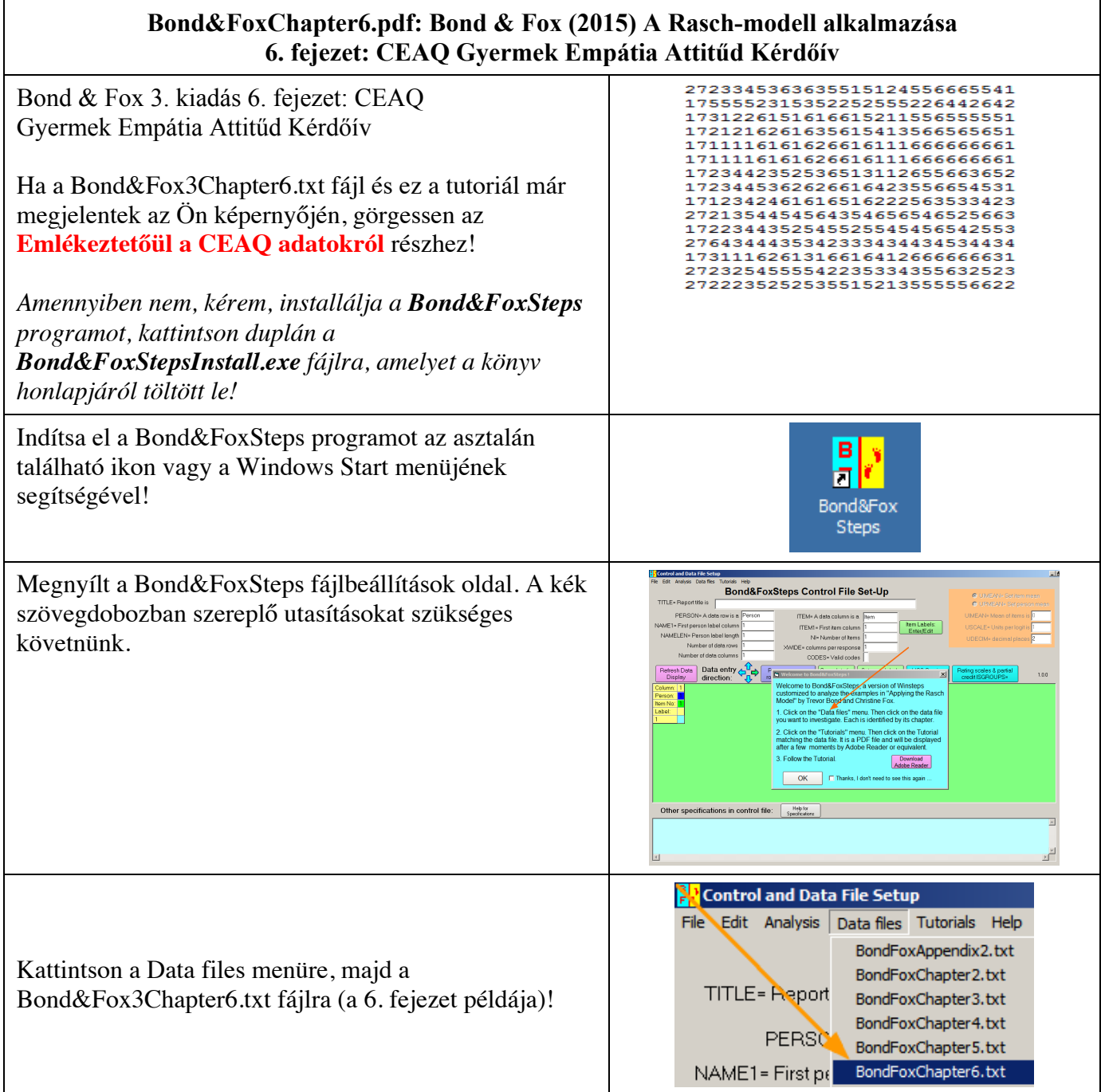

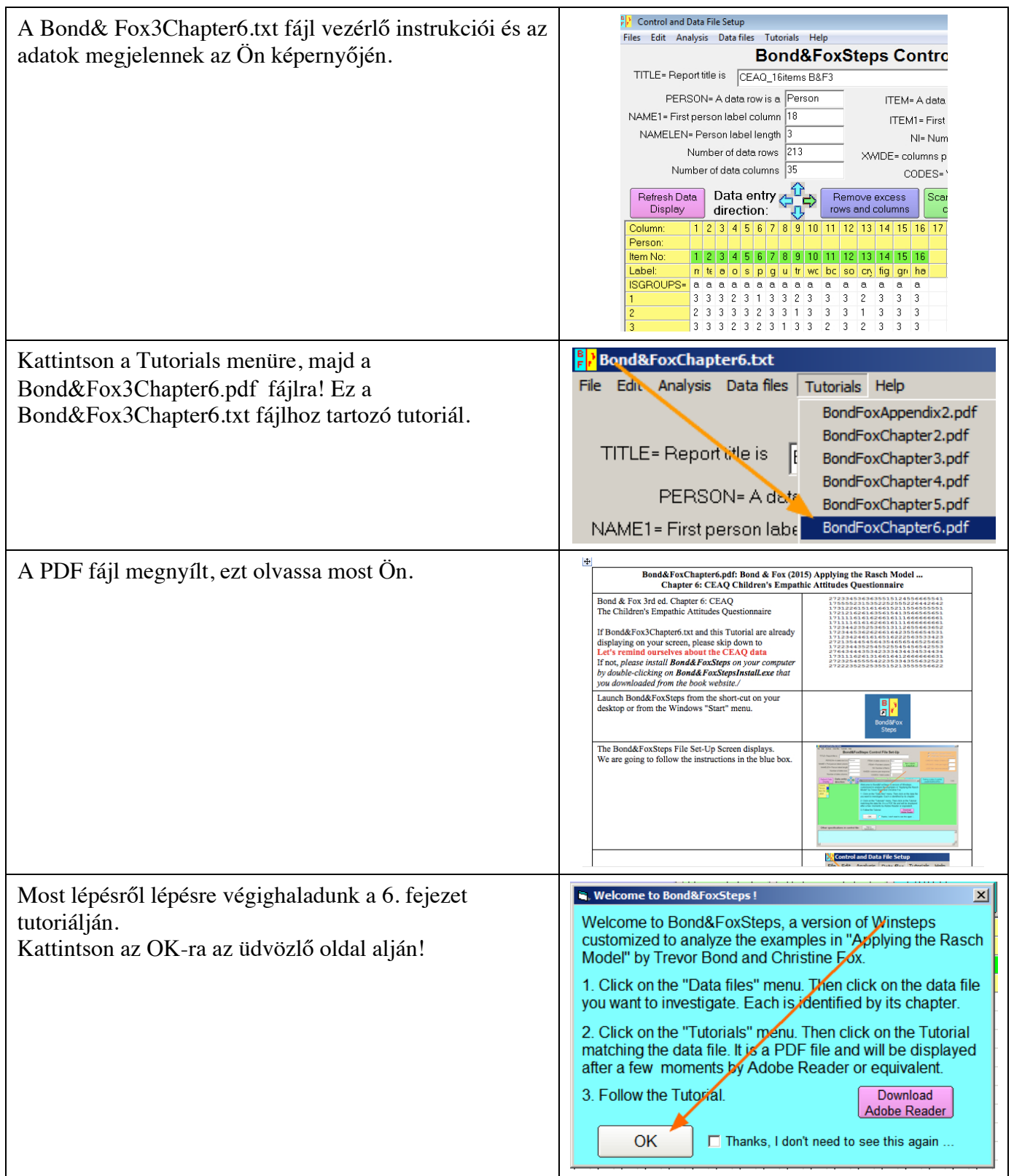

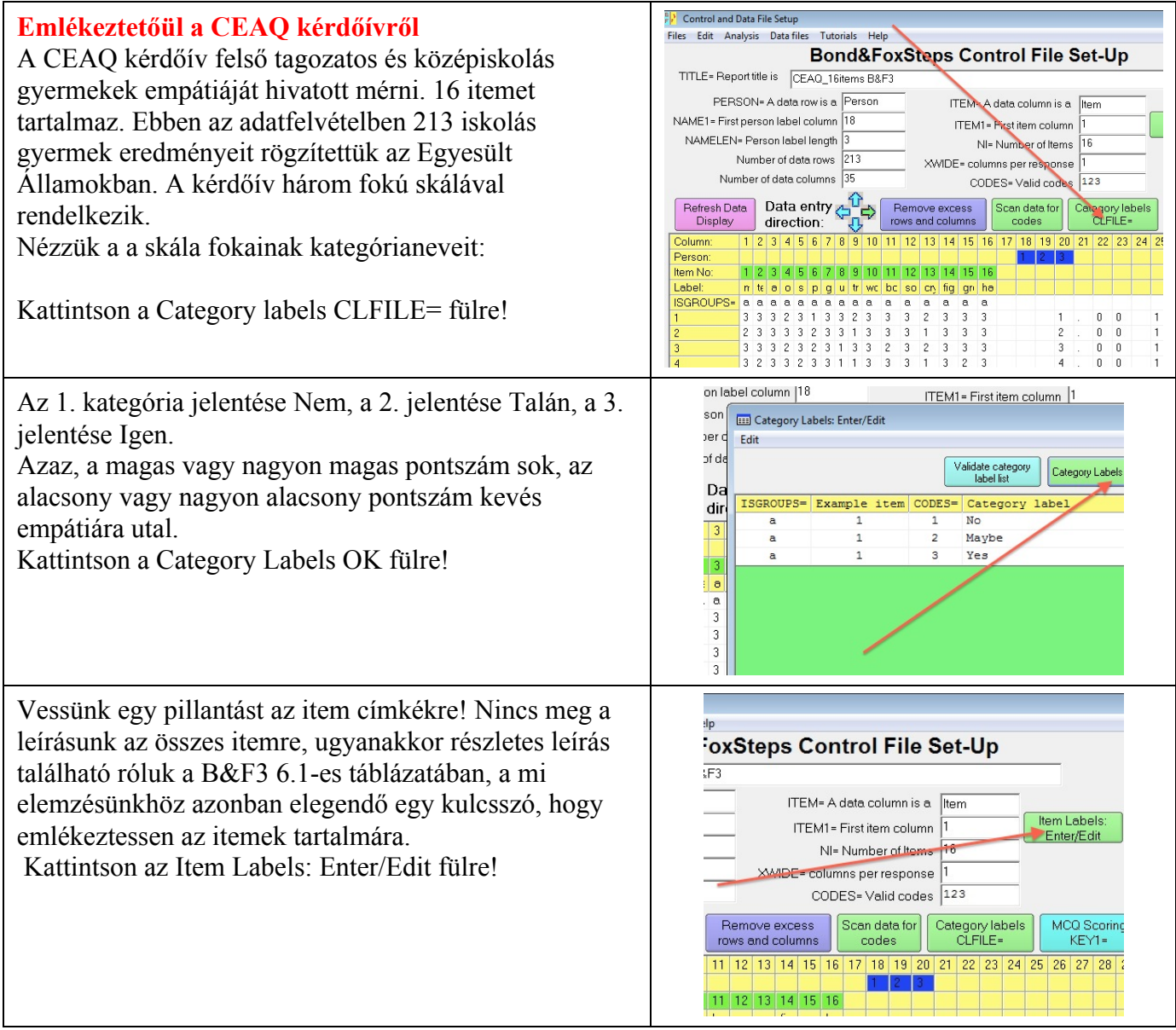

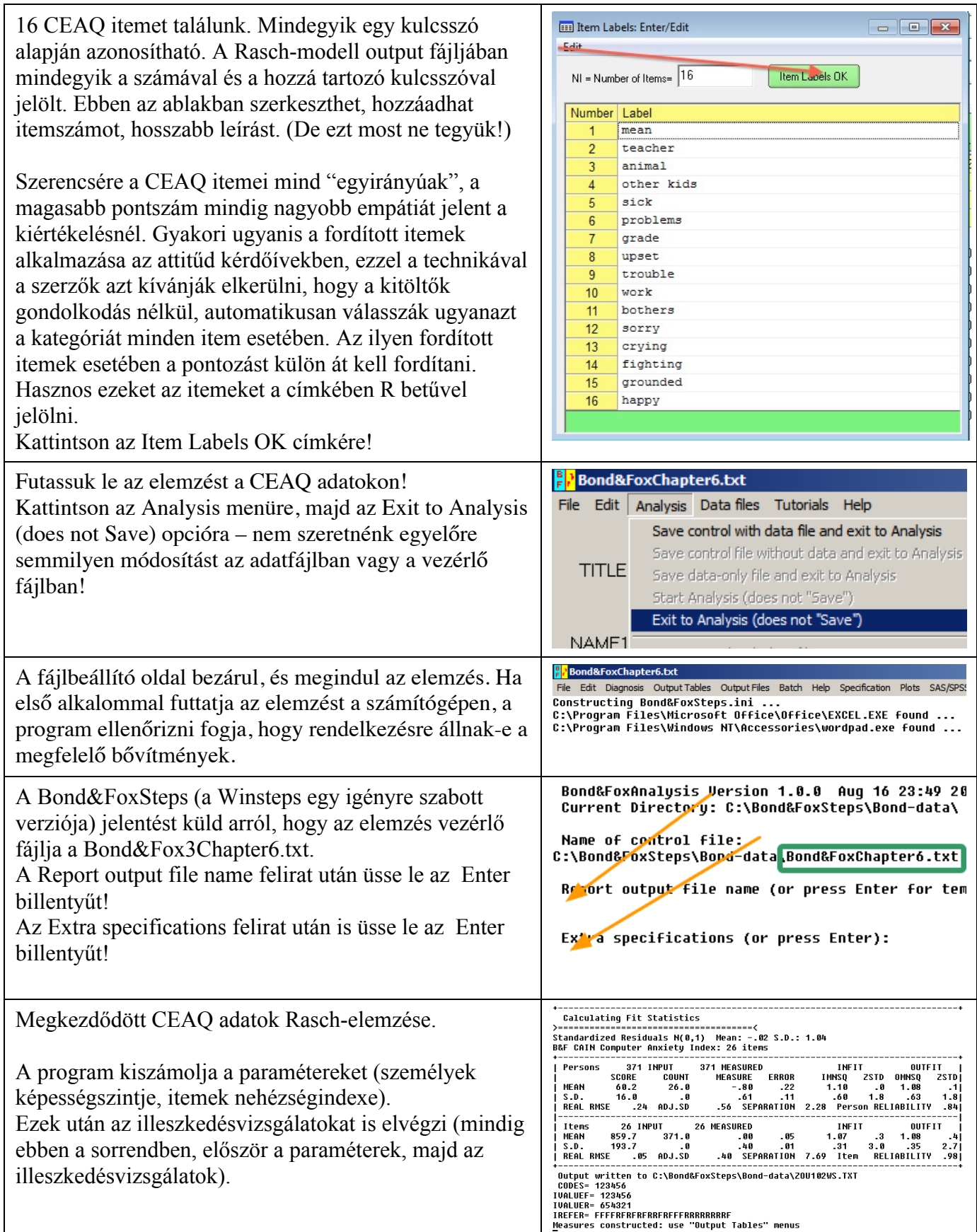

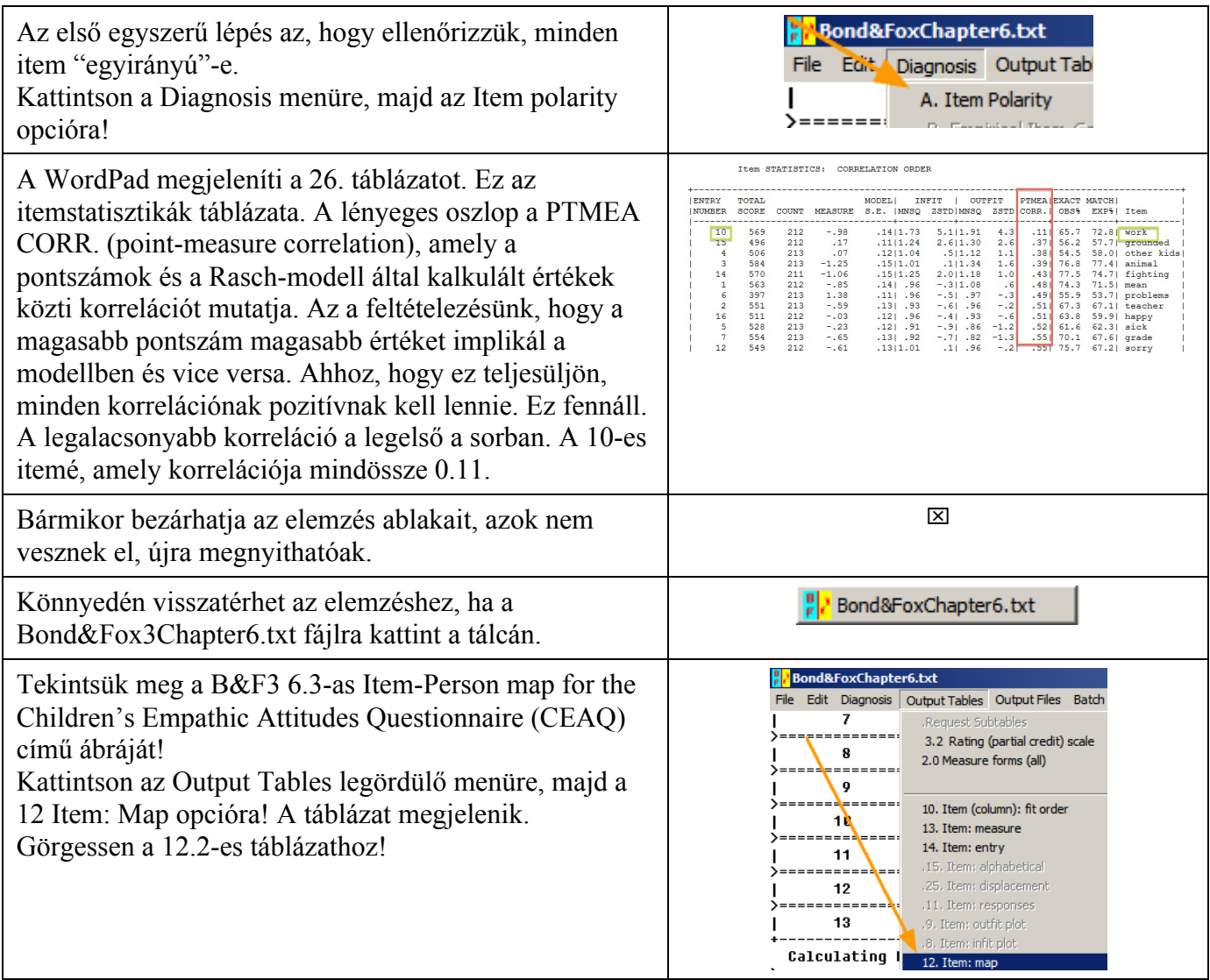

A 12.2-es táblázat az itemek hierarchiáját és a személyeket mutatja egy intervallum skálán. Ez az a konstruktum, ami a látens változót definiálja. Mit mond ez nekünk? Ebben az elemzésben a magasabb pontszám nagyobb empátiát jelez. Azaz:

A térkép tetején található hat személy, hat gyermek (minden # jel 2-nek felel meg, 3x2 pedig 6), akiknek az értéke 4.0 logitegység közelében van, nagyon empatikus. Akik lentebb helyzkednek el a térképen, kevesebb értéket kaptak az itemek többségére, ezért alacsonyabb a CEAQ-n elért pontszámuk. Ez azt jelenti, hogy a 8 gyermeknek, akinek az értéke -1 és -2 logitegység között van, nagyon alacsony az empátiája. A 3-as animal item a térkép aljának közelében van, nagyon könnyű igenlően válaszolni erre az itemre. Ilyen mértékű empátia általában mindenkiben van: felzaklatódni azon, ha azt látom, hogy valaki bánt egy állatot, ez nagyon kevés empátiát igényel, még a legkevésbé empatikus gyerekek is egyetértenek ezzel az állítással.

A 13crying item a térkép tetejének közelében helyezkedik el. Az ilyen mértékű empátia már ritka. Csak a legempatikusabb gyerekek érzik úgy, hogy sírniuk kell, ha egy másik gyereket sírni látnak. A vizsgálati személyek alacsonyabb pontszámokat értek el a 03-as (alul) itemen, mint a 13-ason (felül). Sokkal több személy válaszolt Talánnal vagy Igennel a 03-as itemre, mint a 13-asra. Tehát a 03-as item kevés, a 13-as azonban sok empátiát igényel ahhoz, hogy Igennel válaszoljunk rá.

A Bond&Fox 6.2-es Item and Threshold Estimates (With Fit Statistics) for All 16 Children's Empathic Attitudes Questionnaire (CEAQ) Items című táblázata közli item és kategória szinten is a CEAQ elemzés statisztikáit.

Az itemszintű elemzés megtekintéséhez az elemzés ablakban kattintson az Output Tables legördülő menüre, majd abban a 13. Item: measure opcióra!

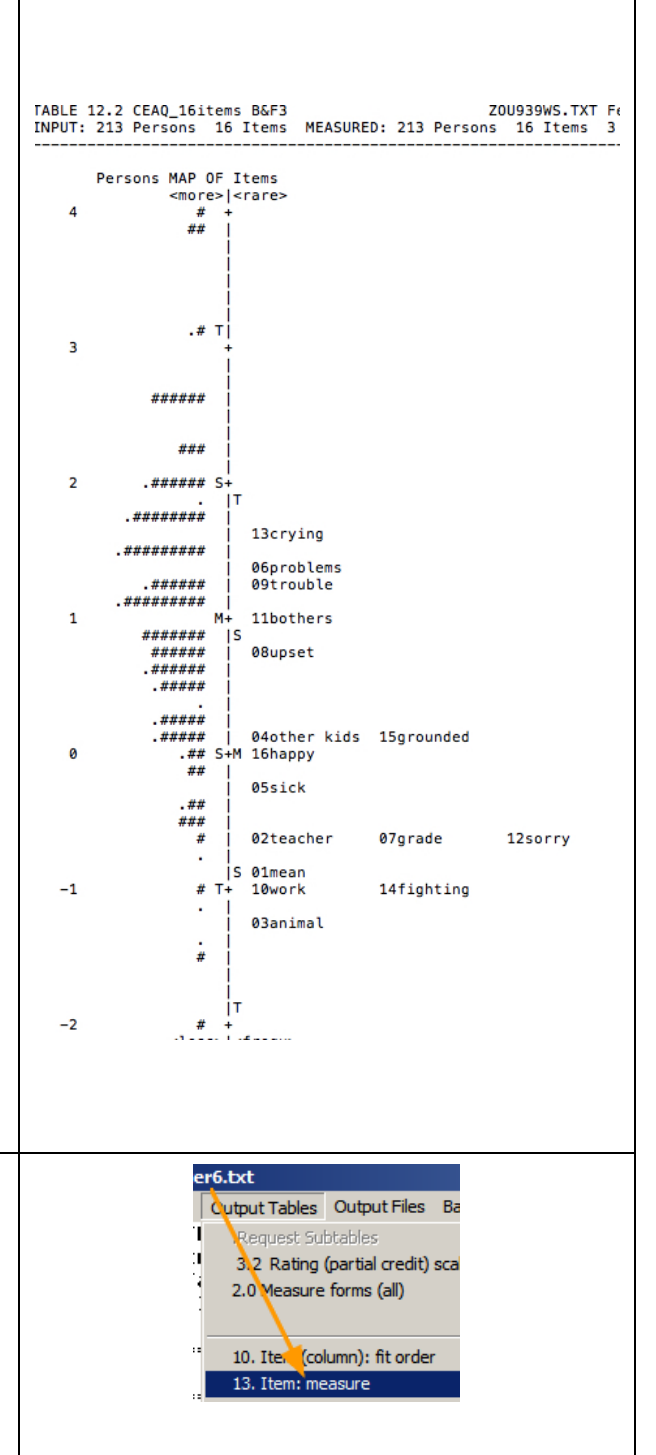

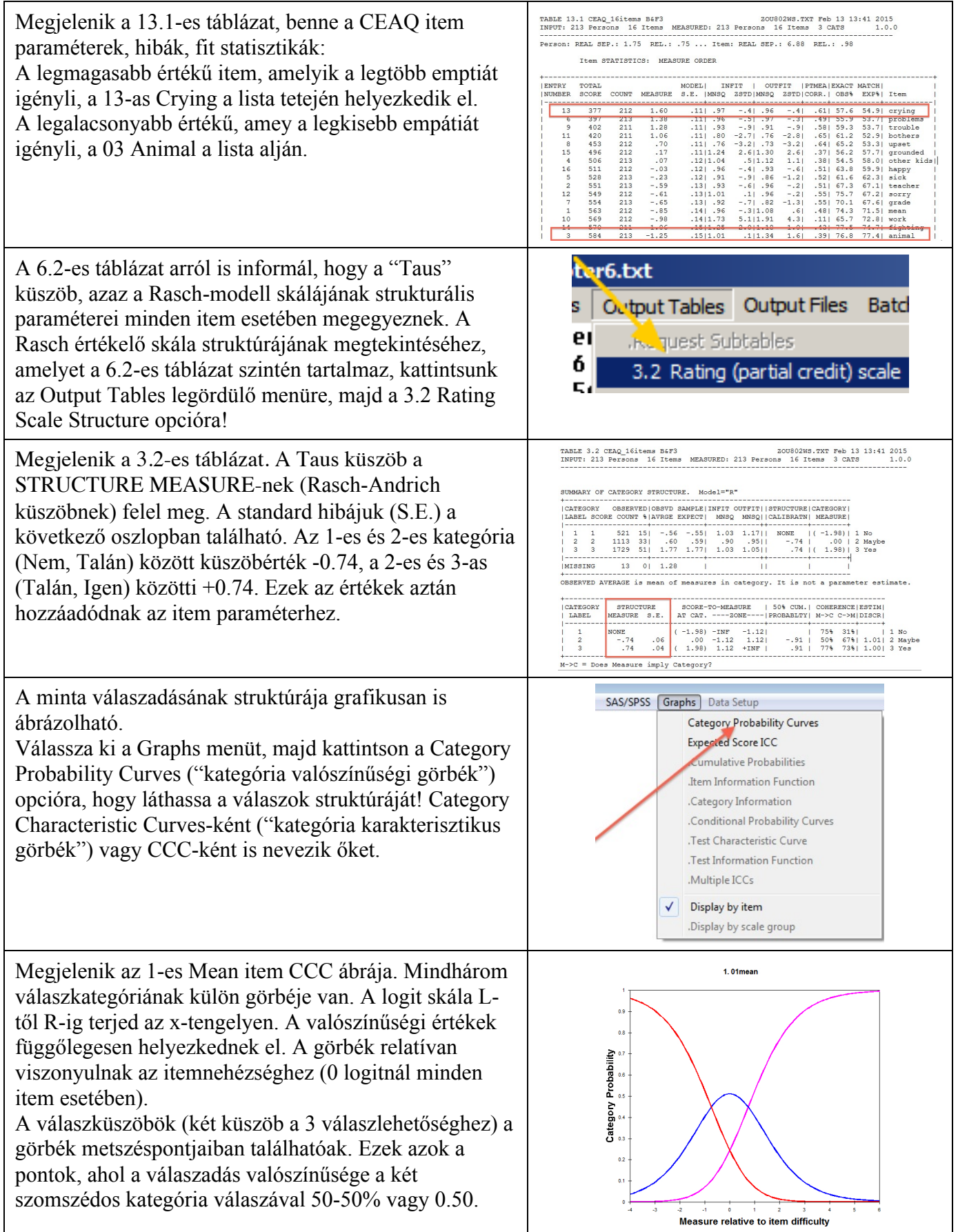

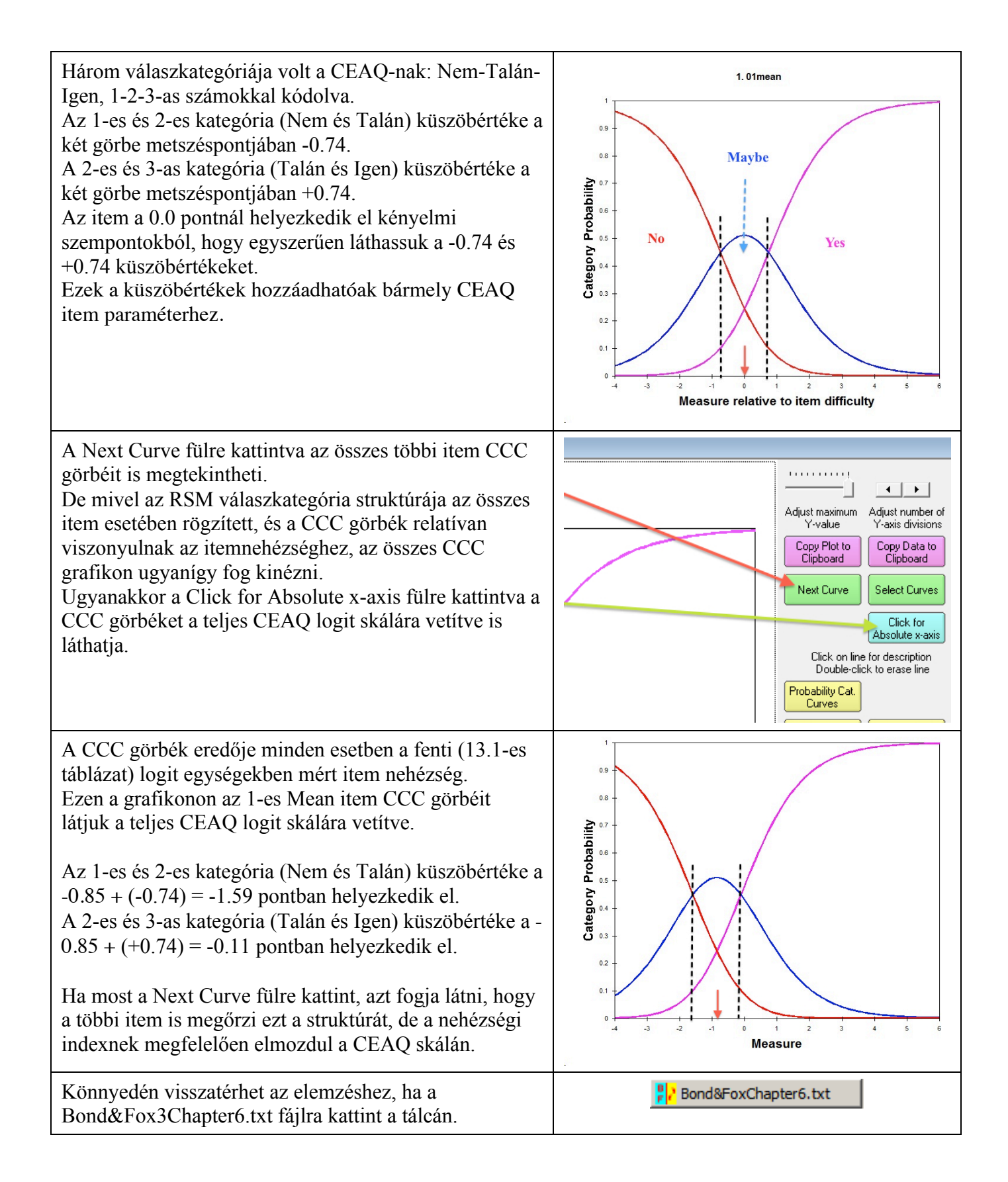

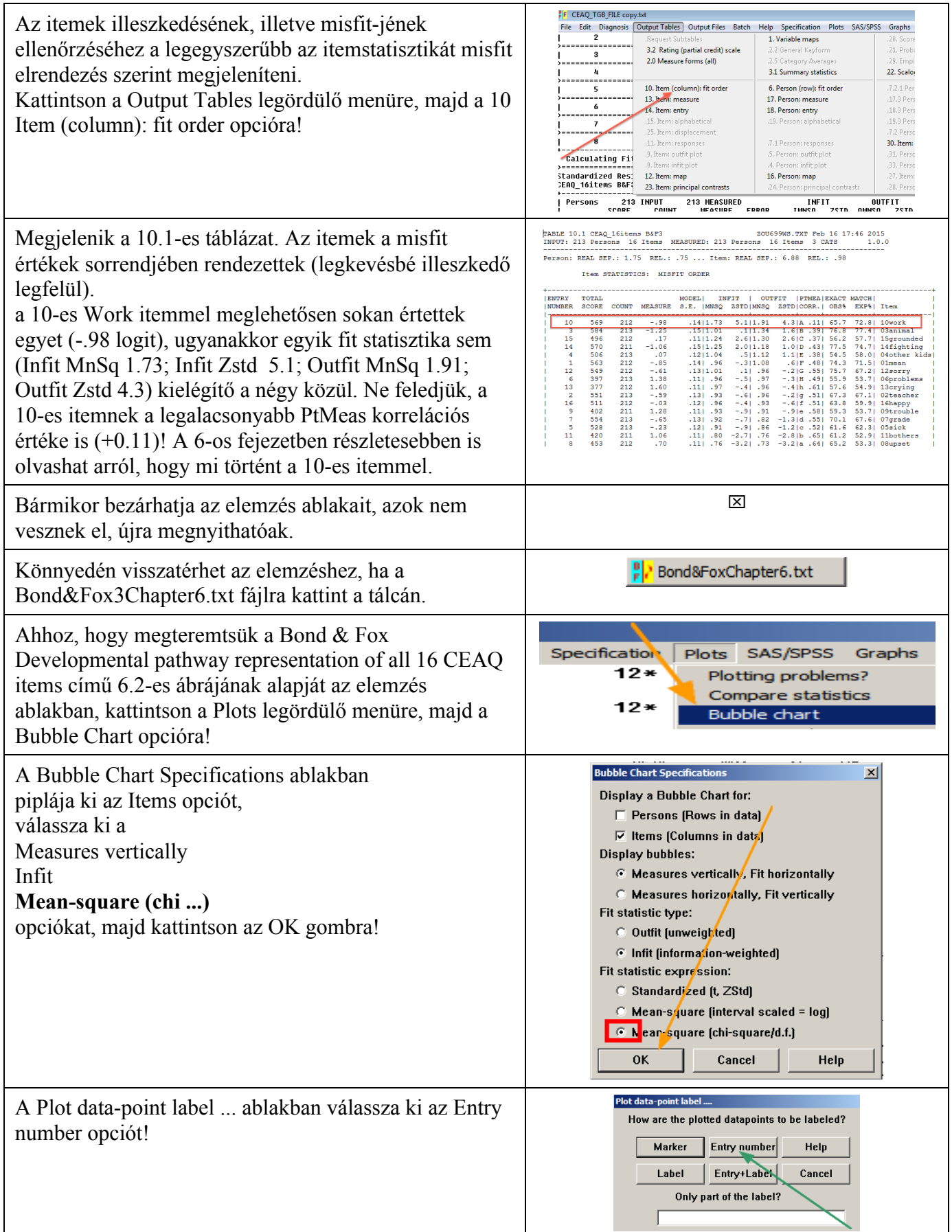

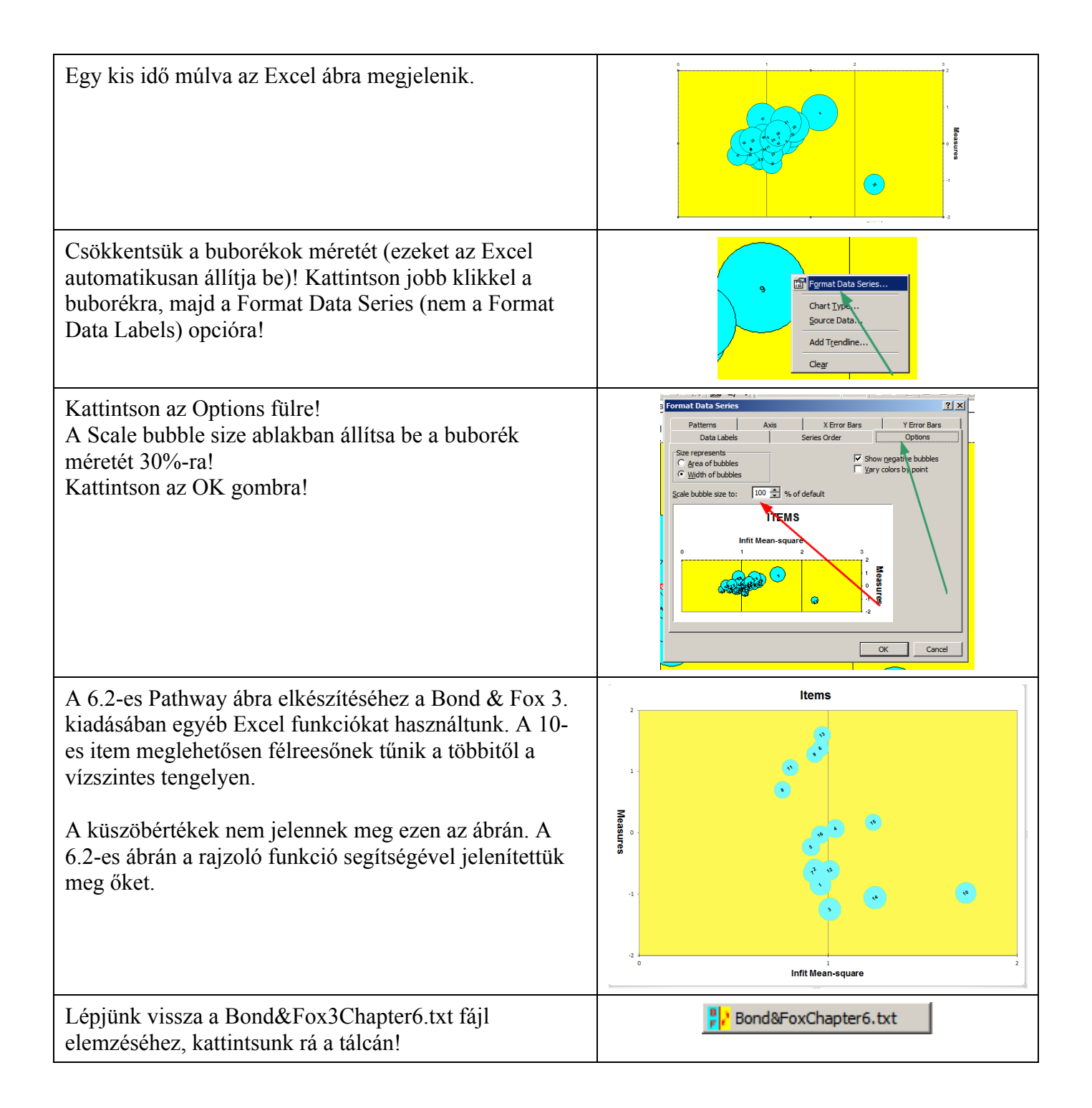

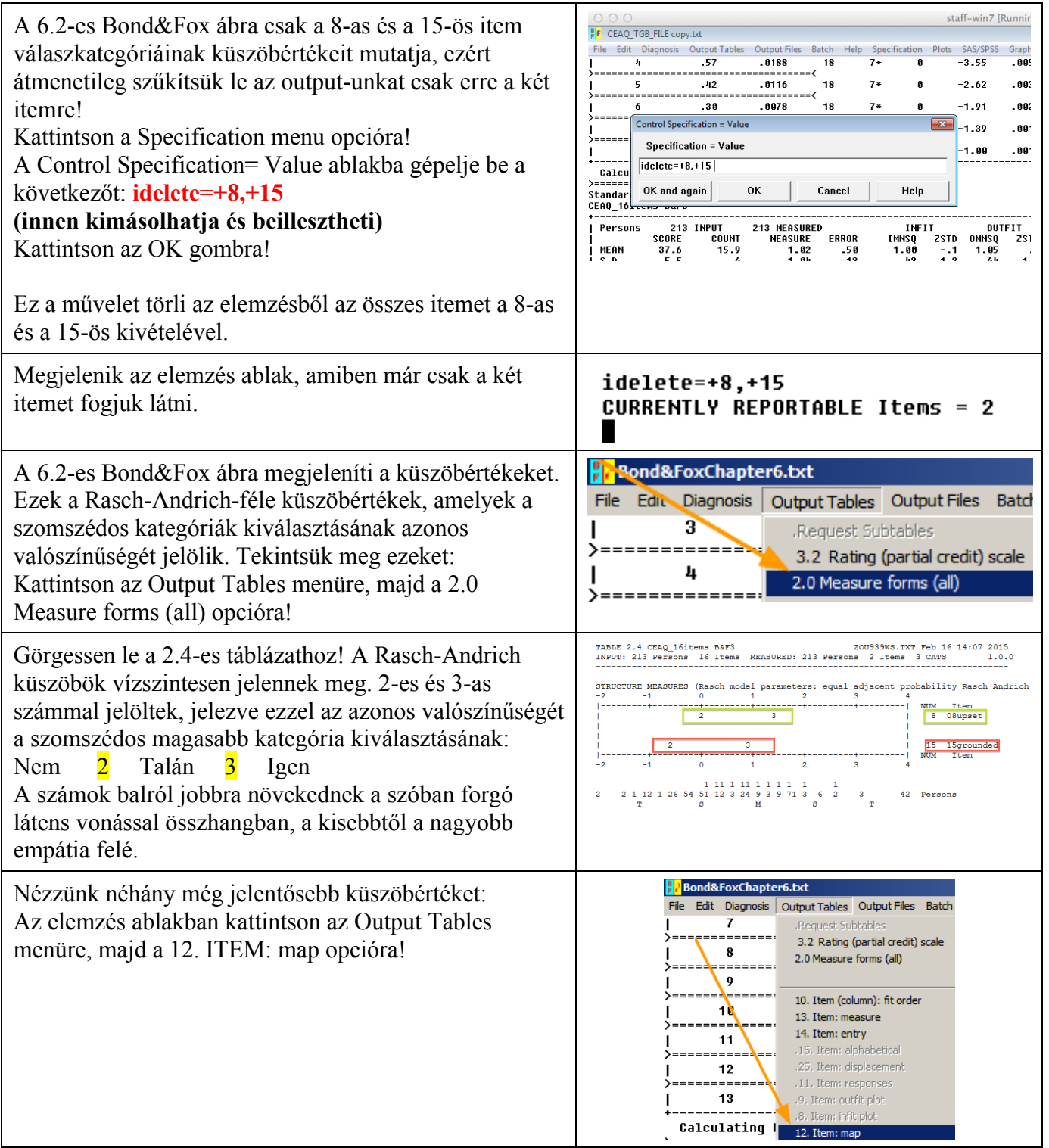

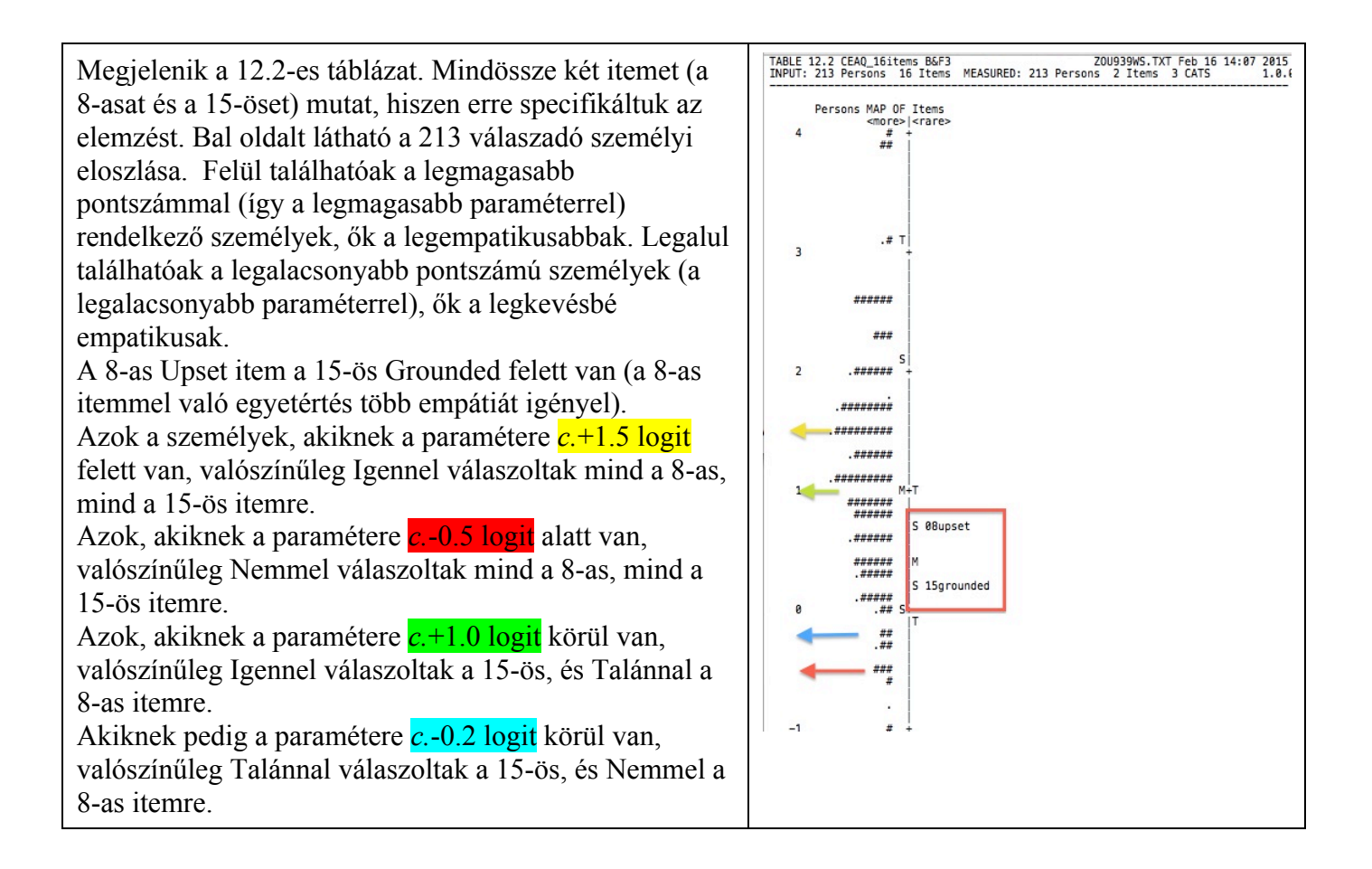

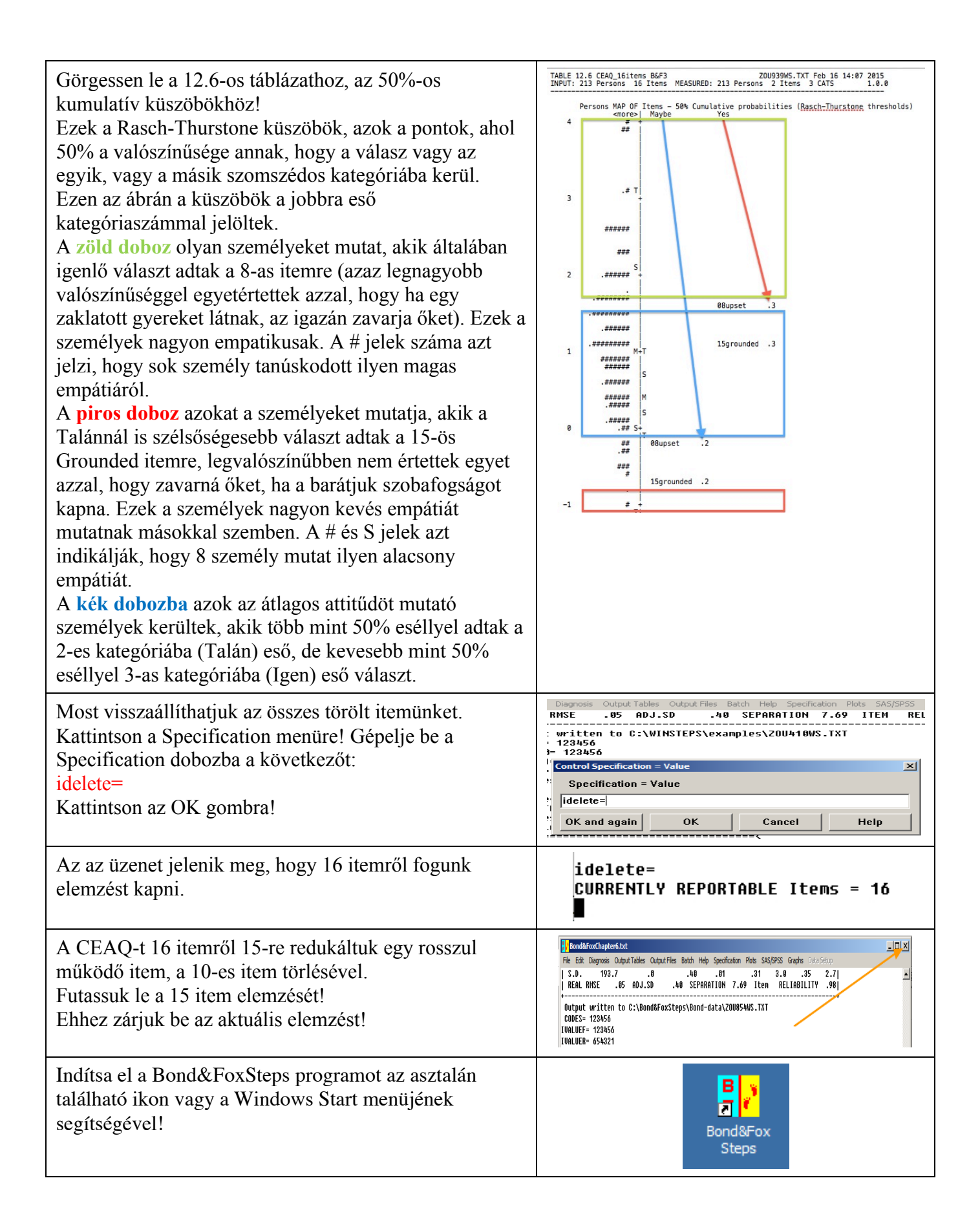

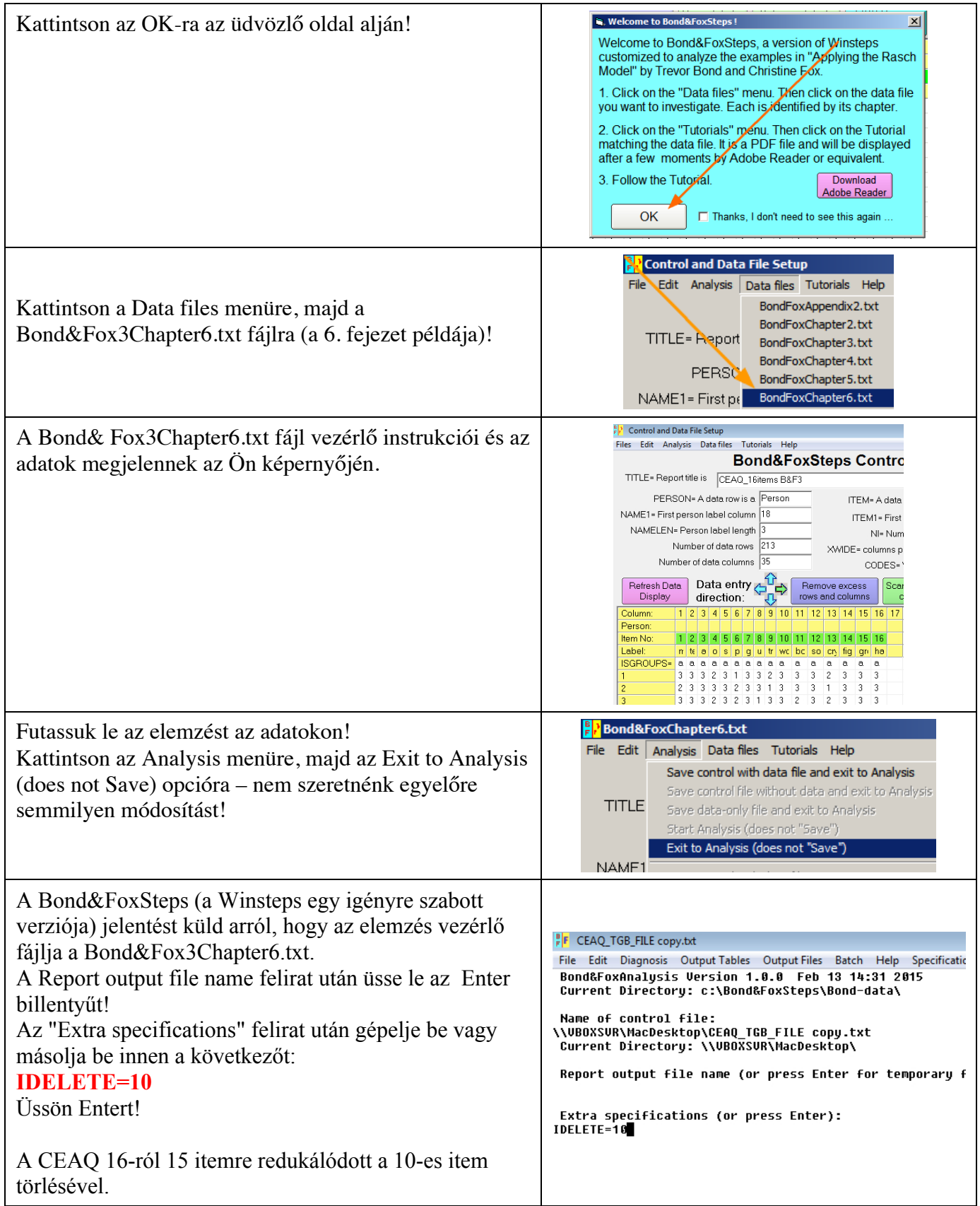

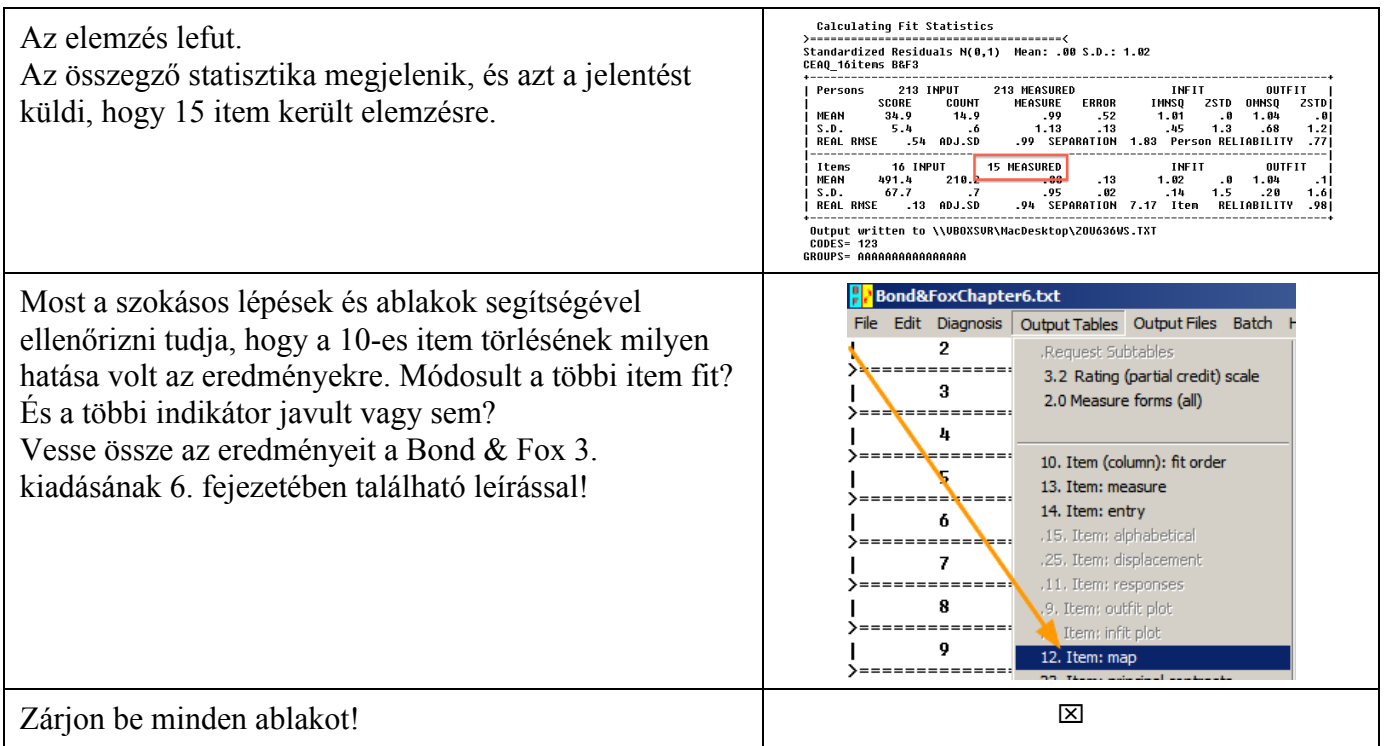

A Bond & Fox 3. kiadásának 6. fejezetében található "Going Further" rész példáival való gyakorláshoz szüksége lesz a Winsteps vagy Ministeps programra, ezt a www.winsteps.com oldalról töltheti le.